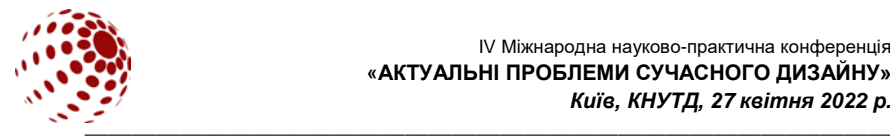

**УДК 7.012.928**

# **СПЕЦИФІКА ВЕКТОРНОЇ АНІМАЦІЇ**

# ДОВЖЕНКО Ірина, СКЛЯРЕНКО Валерій, СЛІТЮК Олена, ЛЕВЧЕНКО Анастасія Київський національний університет технологій та дизайну, Київ, Україна *dovzhen@i.com.ua*

*Представлені результати дослідження процесу створення комп'ютерної анімації за допомогою векторної графіки. Метою роботи став аналіз векторної анімації, як різновиду комп'ютерної анімації, визначення її специфіки та виявлення проблемних моментів у розробці 2D-анімації. Виокремлено ключові моменти мистецтва створення рухомих зображень за допомогою векторної графіки, які підвищують продуктивність процесу виробництва екранного продукту.*

*Ключові слова: анімація, комп'ютерна анімація, векторна анімація, векторна графіка, 2D-анімація.*

# **ВСТУП**

Швидкий розвиток цифрових технологій та зростання попиту на медіаконтент зумовлює актуальність даного дослідження. Анімація давно займає почесне місце в усіх сферах медіа. Важко уявити будь-яку рекламу чи відео без застосування анімаційного ряду. Завдяки анімованому зображенню легше проявити власну індивідуальність та "затримати" погляд глядача.

Анімація постійно набирає обертів і має на сьогодні безліч видів. Розглянемо одну з технологій 2D-анімації – векторну анімацію, яка в наш час є одною з найпопулярніших технік.

Векторна анімація – це різновид комп'ютерної анімації на основі векторної графіки. Вона має головні переваги серед інших: більш проста в розробці, зберігає якість на вищому рівні при будь-якій деформації, менш громіздка і дорога порівняно з 3D-моделюванням – ідеальний баланс для якісної продуктивної роботи. Її створювати можна у векторних редакторах. Один з яскравих прикладів затребуваних програм на ринку є Illustrator розробника Adobe.

# **ПОСТАНОВКА ЗАВДАННЯ**

Векторна анімація затребувана у професійному форматі, завдання постає в тому аби розкрити питання ефективності процесу анімації, розібрати метод 2D-анімування за допомогою векторної графіки, розібрати ключові моменти на власному прикладі з практичної частини дипломної роботи.

# **РЕЗУЛЬТАТИ ДОСЛІДЖЕННЯ ТА ЇХ ОБГОВОРЕННЯ**

Векторна анімація як різновид цифрового мистецтва двовимірної<br>лерної графіки виконується засобами анімаційно-графічного комп'ютерної графіки виконується засобами анімаційно-графічного моделювання процесів, призначених для роботи з векторними зображеннями (в нашому випадку це Adobe After Effects) [1, с.5-6].

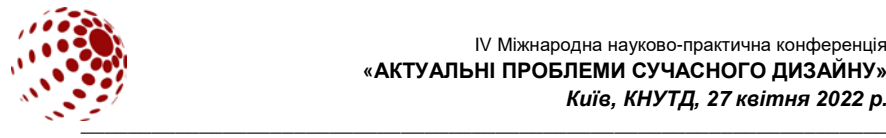

З оглядом на популяризацію анімаційного дизайну серед ведучих компаній, в якому одною з найбільш конкурентоспроможних є технологія за векторною графікою, пропонується розкрити такі аспекти як:

- загальне розуміння векторної анімації;
- проблемні моменти під час процесу створення;
- ефективний процес створення анімації у програмі.

Загальне розуміння векторної анімації допоможе орієнтуватися на базові знання і з легшими зусиллями досягати поставленої задачі.

як і графіка, будується на математично прорахованих формулах, які в результаті мають вигляд прямої чи кривої лінії, з яких вже будуються форми, що згодом стають рухомими.

У програму Adobe After Effects не обов'язково імпортувати зарання побудовану векторну ілюстрацію, її можна зробити прямо у Adobe After Effects. Це набагато підвищує продуктивність процесу створення готового продукту. В програмі передбачені такі інструменти як будування і редагування готових геометричних форм, так і вільне побудування завдяки кривій Безьє. Коли ілюстрація готова до наступних маніпуляцій, першим етапом робочого процесу стає підготовка до анімації.

Розглядаючи власне дослідження, об'єктом обговорення здебільшого буде анімація персонажу. Для більш реалістичної анімації потрібно аби усі частини заданого об'єкту, де потрібно сформувати згини, робити окремо. Це допоможе без зайвої деформації у місцях згинання сформувати реалістичний рух суглобів. Аби вже відокремлені частини об'єкту були між собою зв'язані, треба скористатися одним з методів формування прив'язки одної частини тіла до іншої. На цьому етапі можна скористатися інструментом Puppet tool, який працює методом деформації зображення, надаючи ефект маріонетки завдяки «шпилькам». Але він не доскональний – налаштування займає значний обсяг часу, хоча деякі майстерно володіють цим інструментом показуючи доскональний результат. Так як питання постає на тему продуктивності, даний інструмент для більш складної анімації не підійде.

Для більш якісної та продуктивної роботи багато дизайнерів, аніматорів, програмістів розробляють так звані плагіни, завдяки яким процес буде проходити набагато приємніше та ефективніше. Багато плагінів розраховані саме на спрощення або доповнення основного процесу. Серед таких чудовим прикладом є безкоштовний офіційний плагін Duik Basel від RxLaboratori. Плагін надає основні інструменти оснащення, які можна знайти в будь-якому програмному забезпеченні 3D, такі як IK, контролери та кістки для рігінгу персонажу, але адаптує їх до 2D-простору в After Effects. З Duik можна створювати складні анімаційні процеси легше та використовувати передові методи анімації, які зазвичай використовуються в програмному забезпеченні для 3D [2].

Така задумка спрощує не тільки процес анімації, а і її структурну частину, бо рігінг, тобто скелетування персонажу, до цього моменту було можливе лише у тривимірному комп'ютерному просторі, а тепер ілюзію 3D легко зробити у двовимірному через імітацію простору з трьох осей.

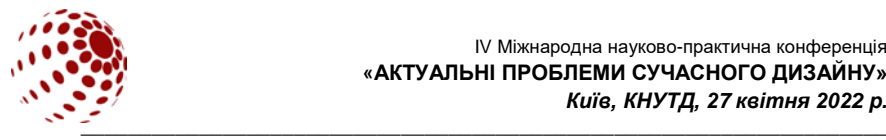

#### **ВИСНОВКИ**

Векторна графіка цінується за її невибагливість та можливістю різних маніпуляцій, при цьому має якісне та яскраве зображення, яке не потребує значних обчислювальних потужностей, порівняно з тривимірною графікою. За її мобільність у всіх аспектах ніколи не втратиться актуальність і буде займати перші шпальти у ведучих компаніях.

В сучасному світі на рівні цінується і швидкість виконання роботи, і якість. Але не з будь-яким випадком це легко здійснити. Усе залежить від багатьох факторів: кваліфікації особистості, програмного забезпечення, технічного оснащення тощо. Аби зробити це більш вірогідним для кожного, кваліфіковані програмісти та аніматори створюють купу обхідних додаткових можливостей, наприклад плагіни, які спрощують процес і поступове розуміння тематики.

Створення векторної анімації достатньо складне за структурою та має безліч розгалужень і методів, тому за допомогою плагінів можна, подекуди навіть варто, полегшувати та прискорювати рутину діяльності. Таким чином багато професійних діячів у сфері анімації ефективніше підходять до виконання складних багатошарових анімаційних проєктів не втрачаючи якість в кінцевому результаті.

# **ЛІТЕРАТУРА**

1. Жарук О. І. Сучасні відеодизайнерські засоби для анімаційного моделювання процесів. *Технології та дизайн.* 2012. № 3 (4). С.1-9. URL: [https://er.knutd.edu.ua/bitstream/123456789/2837/1/td\\_2012\\_N3\\_14.pdf.](https://er.knutd.edu.ua/bitstream/123456789/2837/1/td_2012_N3_14.pdf)

2. Duik Bassel by RxLaboratory: веб-сайт. URL: <https://rxlaboratory.org/tools/duik/>. (дата звернення: 11.04.2022).

# **DOVZHENKO I., SKLYARENKO V., SLITYUK O., LEVCHENKO A. SPECIFICS OF VECTOR ANIMATION**

*The results of the study of the process of creating computer animation using vector graphics are presented. The aim of the work was to analyze vector animation as a type of computer animation, determine its specifics and identify problems in the development of 2D-animation. The key points of the art of creating moving images*  with the help of vector graphics, which increase the productivity of the screen *product production process, are highlighted.*

*Keywords: animation, computer animation, vector animation, vector graphics, 2D-animation.*